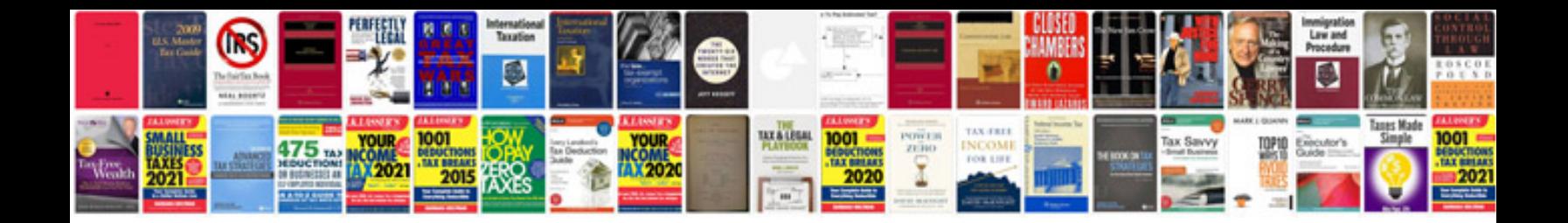

**Philips tv service manual free download**

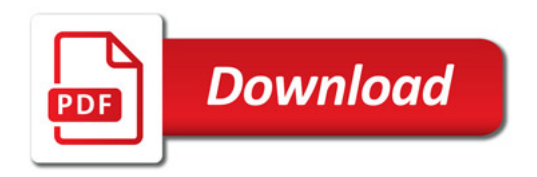

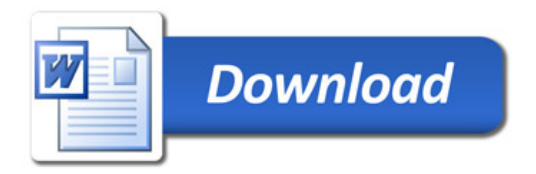